download free photoshop cs3 full version for mac os x

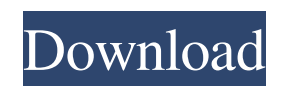

# **Download Free Photoshop Cs3 Full Version For Windows 7 Crack + Serial Key [Mac/Win] [March-2022]**

To use another tool along with Photoshop to manipulate images, you need to use the Photoshop plugins that are included with other applications, such as Adobe After Effects or Adobe Lightroom. But with the Photoshop command line (see Chapter 15), you can use Photoshop to do the same thing—and in some cases do it faster, and more efficiently. Selecting an image The first step to any Photoshop job is to get an image ready to work with. There are three major steps to editing a photo in Photoshop: 1. Create a new image by choosing Image  $\Rightarrow$  New. 2. Open the image (Image  $\Rightarrow$  Open). 3. Edit the photo (Image  $\Rightarrow$  Adjustments  $\Rightarrow$  Edit). You can also open the image in your favorite image editor, tweak it, and then save it as a new image in Photoshop. The process is pretty much the same as the steps covered here. Create a new image Photoshop's process of file saving is very similar to that of your editor of choice. In most cases, saving an image as a Photoshop file works the same way as opening an image from your editor: 1. Choose File ⇒ Save As or press Alt+S or go to File, Save As. The Save As dialog box appears. 2. Navigate to the location of your image files and select the file(s) you want to save. 3. Give the file a name, and then choose a location on your computer's hard drive. You can also choose a preset saving option. The most common is Photoshop (.psd), which saves a copy of your file to be edited later. 4. Select the Preview check box if you want a rough preview of your edited image before you save. 5. Press the Save button to save the file. You can also save a copy of an image directly to your hard drive from its current position by clicking the image and then clicking Save. Open an image When you need to open an image file in Photoshop, you need to make sure that the file is in the proper location and file extension. Also, depending on what type of image you have (still image, slide, animation, video, or so on), you may need to adjust the options in the Save dialog box to make sure the file type will work with the Photoshop file format you choose. 1. Choose File  $\Rightarrow$ 

#### **Download Free Photoshop Cs3 Full Version For Windows 7 Crack For PC [2022]**

Photoshop is used by artists, designers, and other creatives to design and edit photos, videos, and graphics. Photoshop is available for Windows, macOS, and Android devices. This guide will show you how to take pictures, edit photos, design websites, create graphics, etc. We will use Photoshop for these tasks. If you are new to Photoshop, you may want to check out our brief Photoshop for Beginners guide first. This guide may also be useful if you are learning about photography or graphic design (you're welcome!). If you are looking for Adobe Photoshop tutorials that can help you learn about Photoshop, check out our Photoshop tutorials. If you are looking for Adobe Photoshop tutorials to learn advanced Photoshop techniques, check out our advanced Photoshop tutorial. How to Edit Photos with Photoshop One of the most important things that Photoshop can help you do is edit your photos. There are three main ways to edit photos with Photoshop: Manually edit them with the brush and tools Edit them with layers Edit them with masks With the brush and tools, you can apply effects, remove or add objects, or adjust the color and brightness of your photo. With layers you can add effects to your photos or change individual parts like the skin, hair, etc. When editing with masks, you can apply an image to make it look like a part of a photo. You can also change the transparency of an image. How to Edit Videos with Photoshop There are many things you can do with Photoshop to edit videos, such as resize, crop, add filters, and more. You can also take videos and turn them into GIFs. What is Photoshop for Web Design? Photoshop is great for web designers. You can create new websites, edit existing ones, create designs, create graphics, and more. This is the best tool for designing a website, but there are many other design tools that you can use. Web design is useful in a variety of situations, so we will go over different ways to use Photoshop for web design. How to Use Photoshop for Graphic Design You can use Photoshop for graphic design in a variety of ways. You can create new graphics. You can edit existing graphics. You can create designs. You can create new websites, edit existing ones, create designs, and more. Some designers use a drawing program like Inkscape to make their designs. 05a79cecff

### **Download Free Photoshop Cs3 Full Version For Windows 7 Crack + License Keygen PC/Windows**

Q: How do I turn off page scaling? I'd like to do some right-handed fiddling with my PDFs, but pages of images are quite annoying to scale to half size when they are viewed in portrait, or vice versa. Turning off page scaling makes it much easier to work on a page of figures. How can I reduce the amount of page scaling applied to PDF files? A: Every PDF has a portrait and landscape property. Simply adjust them as shown in the example below to whatever setting suits your needs. Here's an example of the portrait property being modified. I created a new PDF with those properties. The page scaling was manually done by setting paperSize[1] = w paperSize[2] = w and subsequently scaling down the page as desired with paperSize[3] = 0 Just repeat the process for the landscape property. Somatostatin analogs in management of patients with gastroenteropancreatic neuroendocrine tumors: a systematic review. Gastroenteropancreatic neuroendocrine tumors (GEP-NETs) can be difficult to manage. Somatostatin analogs (SSA) exert both antiproliferative and antitumor activity. Many GEP-NETs show positive somatostatin receptor expression, but there is a lack of consensus on the efficacy and safety of SSA in the management of patients with GEP-NETs. We conducted a systematic review of all published randomized and nonrandomized studies of SSA in patients with GEP-NETs. A MEDLINE search (1966 to 2010) was performed to identify relevant studies. The primary outcome measures were overall response rate, progression-free survival, and toxicity. We identified 14 studies that enrolled a total of 944 patients with GEP-NETs and included 7 randomized studies and 7 uncontrolled trials. Compared with placebo, SSA treatment in advanced GEP-NETs improved the clinical response rate (odds ratio  $[OR] = 3.24$ ; 95% confidence interval  $[CI] = 1.18$ , 8.91;  $P = .02$ ) and progression-free survival (hazard ratio [HR] = 0.66; 95% CI = 0.45, 0.97; P = 0.3). SSA treatment increased objective response rate (OR = 2.74;  $95\%$  CI = 1.18, 6.38;

### **What's New in the?**

# New Brushes To create a new brush, select \*\*Brush Tool\*\* ▸ \*\*New Brush...\*\* from the toolbox. In the New Brush dialog box, type a name for the new brush, select the brush type from the drop-down menu, and click the OK button. You can also add a color to the brush. You can create a new brush in two ways: \* \*\*Create a custom shape\*\*. You can edit a preset shape or create a custom shape by clicking \*\*Create\*\* and then drawing a shape with the Pen. The first time you start the brush, a new custom shape is created. After that, you can continue to load the preset shape or draw a new one. In the New Brush dialog box, select the Shape tool (it looks like a black brush), click the plus sign (+) to add the shape, and then drag to draw. You can customize the shape in any way that you want. Any pixels you draw outside the shape become the brush pixel. To remove the selected pixels, click \*\*Make Work\*\* to clear the shape, click \*\*Clear\*\* to erase the whole brush, or click \*\*No Work\*\* to load the shape.

# **System Requirements For Download Free Photoshop Cs3 Full Version For Windows 7:**

PC: • 1.8 GHz or faster processor • 1 GB of RAM (Up to 4 GB recommended) • 100 MB available hard-disk space • DirectX 9 graphics card or equivalent • Internet connection • You must be at least 18 years of age Mac: • Mac OS X 10.5 or later \*Minimum specifications for Intel-based Macs are based on a 1067 MHz Intel Core 2 Duo processor, 2 GB of memory, and an AMD Radeon HD 4250 graphics card with

<https://the-chef.co/add-a-kodak-filter-to-your-photoshop/>

[https://www.careerfirst.lk/sites/default/files/webform/cv/photoshop-software-free-download-for-windows-81-32-bit-full](https://www.careerfirst.lk/sites/default/files/webform/cv/photoshop-software-free-download-for-windows-81-32-bit-full-version.pdf)[version.pdf](https://www.careerfirst.lk/sites/default/files/webform/cv/photoshop-software-free-download-for-windows-81-32-bit-full-version.pdf)

https://blacksocially.com/upload/files/2022/07/fOCdYzYfXj4BgyY8T3ak\_01\_a483b755780dbf438eadcb2e070703a7\_file.pdf <https://ececyzahib2019.wixsite.com/phekodicor/post/adob-ps-free-download-latest-version-windows-10>

<https://earthoceanandairtravel.com/2022/06/30/smoke-compositing-in-photoshop/>

<http://mrproject.com.pl/advert/photoshop-psd-filter-free-plugins/>

[https://realtorstrust.com/wp-content/uploads/2022/07/adobe\\_photoshop\\_download\\_for\\_windows\\_10\\_full\\_version\\_with\\_ke.pdf](https://realtorstrust.com/wp-content/uploads/2022/07/adobe_photoshop_download_for_windows_10_full_version_with_ke.pdf) <https://noobkit.com/3300-free-silver-gradient-images-vector-icon-photos/>

[https://keephush.net/wp-content/uploads/2022/07/photoshop\\_cs3exe\\_crack\\_download.pdf](https://keephush.net/wp-content/uploads/2022/07/photoshop_cs3exe_crack_download.pdf)

<https://colonialrpc.com/advert/adob-ps-20-0-free-download/>

<http://xn----7sbahcaua4bk0afb7c9e.xn--p1ai/adobe-photoshop-2020-version-1-6/>

<https://www.luvncarewindermere.net/free-love-fonts-download/>

<https://www.careerfirst.lk/sites/default/files/webform/cv/photoshop-free-download-cs4-full-version-crack.pdf>

<https://sehatmudaalami65.com/adobe-photoshop-cc-22-1-for-xp-or-windows-vista/>

[https://ultraway.org/wp-content/uploads/2022/06/photoshop\\_download\\_mac\\_os.pdf](https://ultraway.org/wp-content/uploads/2022/06/photoshop_download_mac_os.pdf)

<http://sandbox.autoatlantic.com/advert/adobe-photoshop-cc-2022-23-0-23-192-573/>

<https://benarthez.com/wp-content/uploads/2022/07/thomgra.pdf>

<https://www.careerfirst.lk/sites/default/files/webform/cv/elicorn309.pdf>

https://kaalama.org/upload/files/2022/07/O6ycX74yeTgzvV2VXhiz\_01\_8ff4c25d002d638b946677ce66f3a685\_file.pdf [https://octopi.nl/wp-content/uploads/2022/07/Adobe\\_Photoshop\\_70\\_Free\\_For\\_Mac.pdf](https://octopi.nl/wp-content/uploads/2022/07/Adobe_Photoshop_70_Free_For_Mac.pdf)